## **ОПЕРАЦИИ В LIBRE OFFICE WRITER**

## Некоторые горячие клавиши при работе с текстом

Ctrl+А - выделить весь текст

Ctrl+Z - отмена действия

Ctrl+C - копирование фрагмента

 $Ctrl+X$  – вырезать фрагмент

Ctrl+V - вставка скопированного/вырезанного фрагмента

Ctrl+End, Ctrl+Home - переход в конец текста (на последнюю страницу), или в начало (на первую страницу),

Ctrl+Enter - переход на новую страницу (разрыв страницы)

Shift+Enter - переход на новую строку абзаца, не разрывая его

Shift+End - выделение строки до конца, начиная с позиции курсора

Shift+Home - выделение строки от начала до позиции курсора

Ctrl+Shift+End - выделение текста до конца документа, начиная с позиции курсора

Shift+F3 - переключение регистра символов: все ПРОПИСНЫЕ, Начинать С Прописных, строчные (выделить текст и нажимать клавиши повторно).

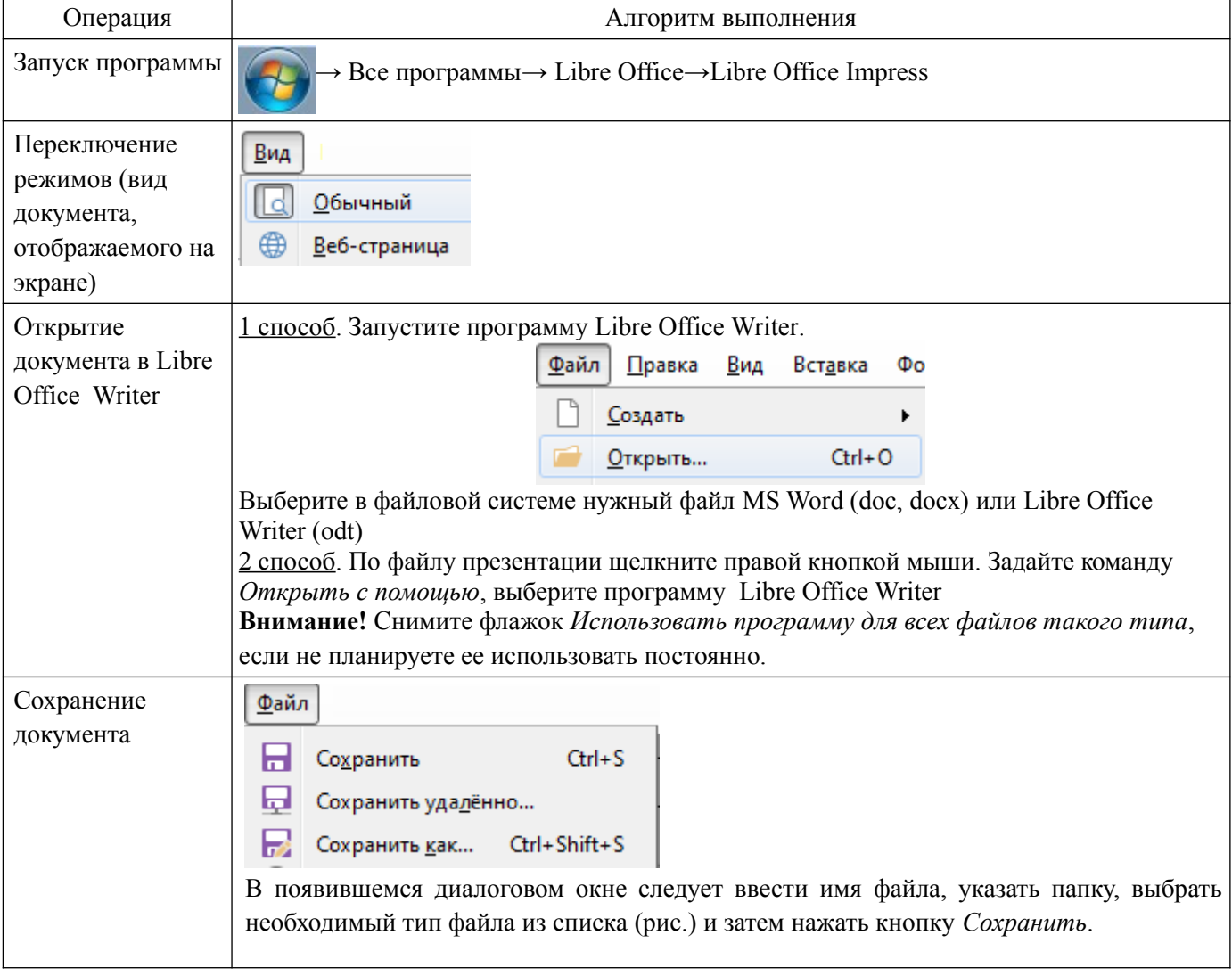

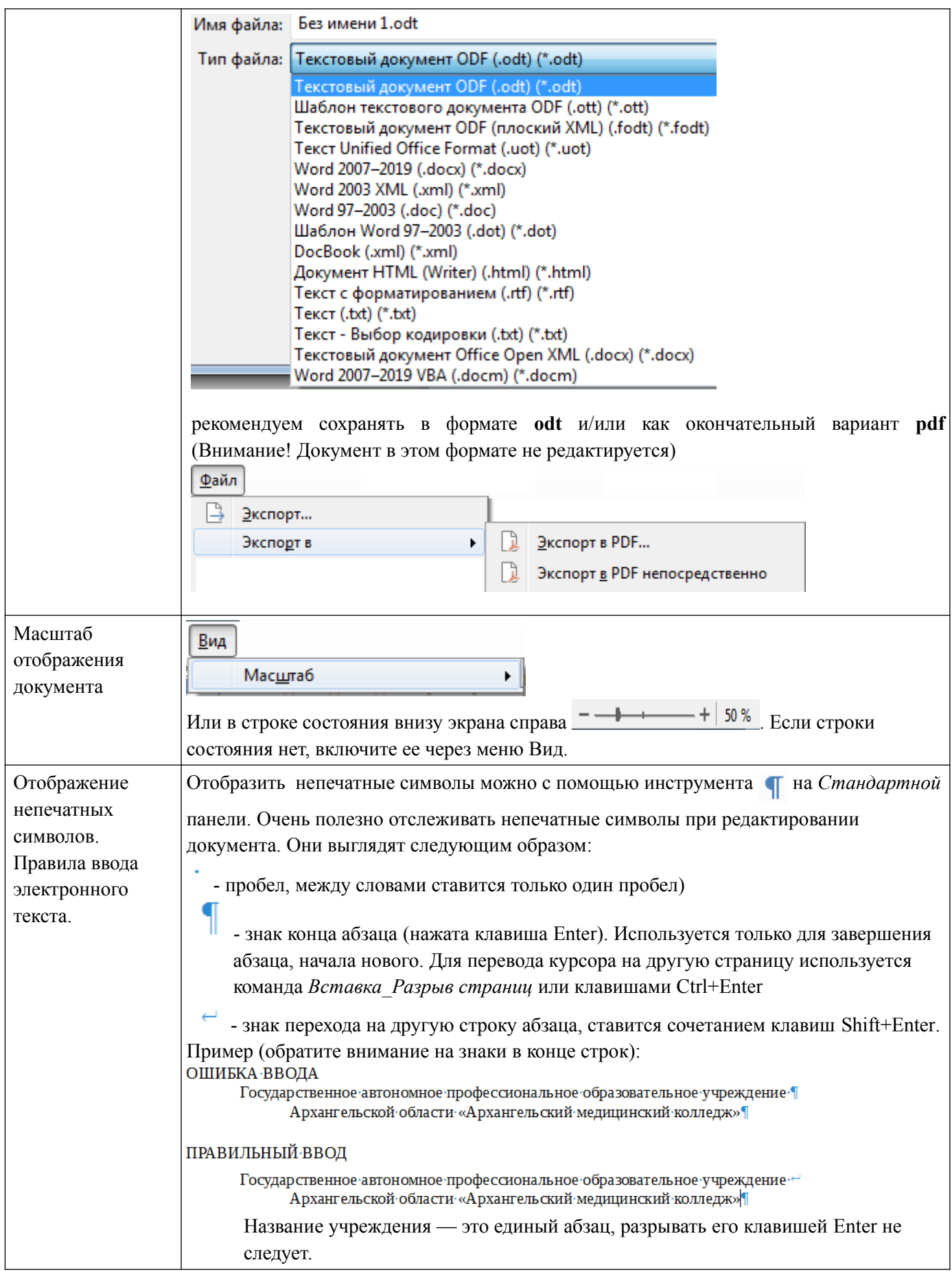

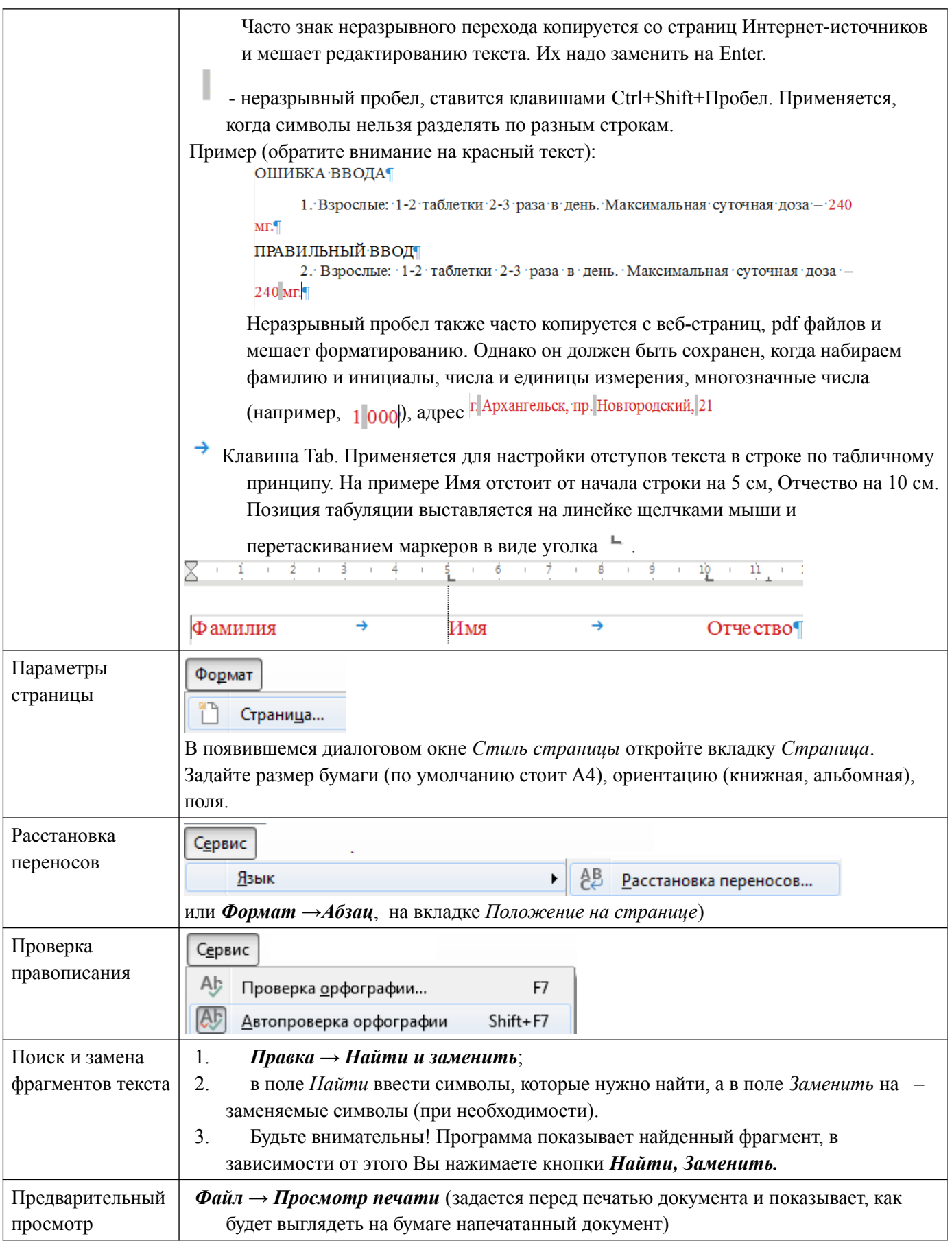

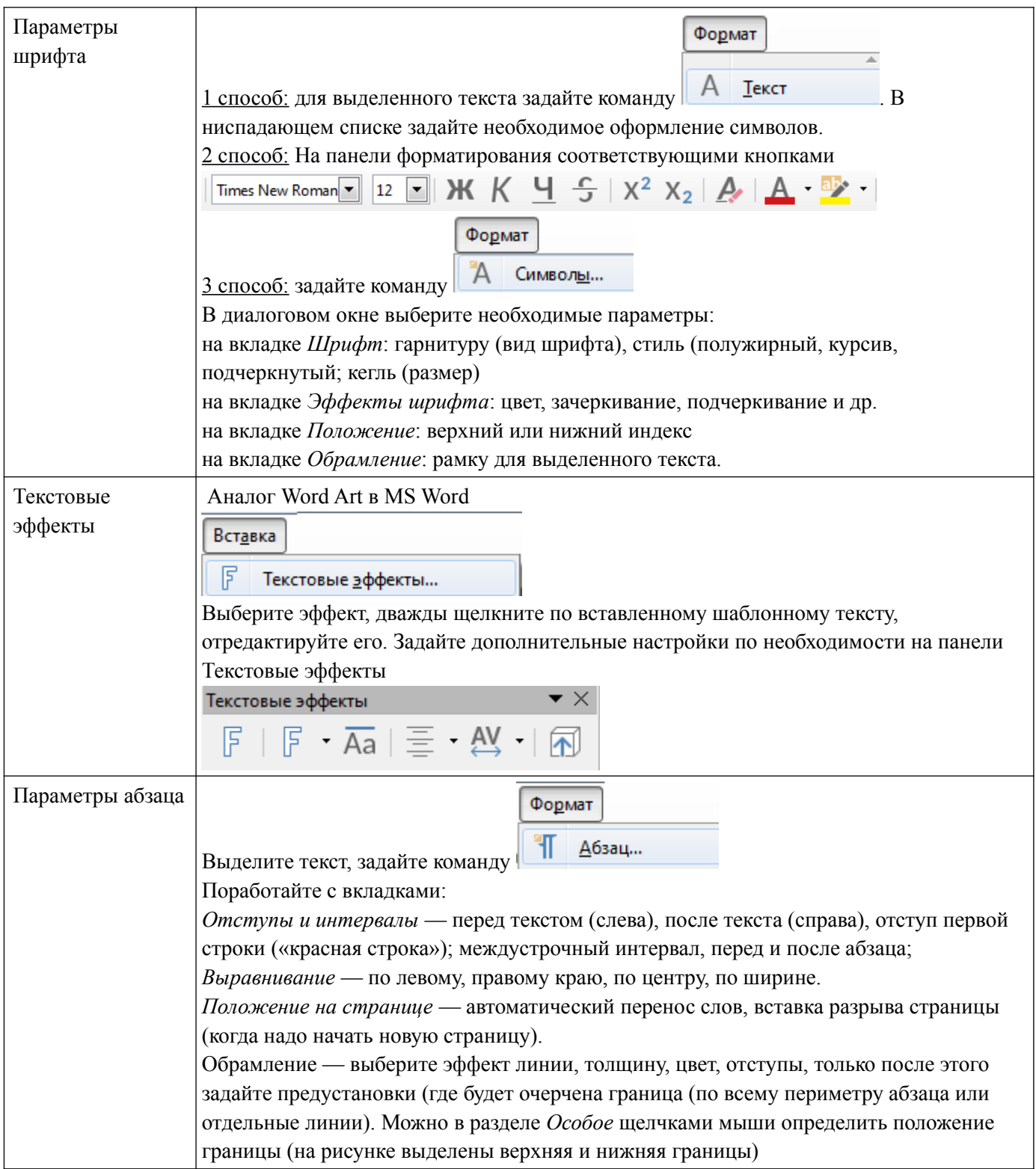

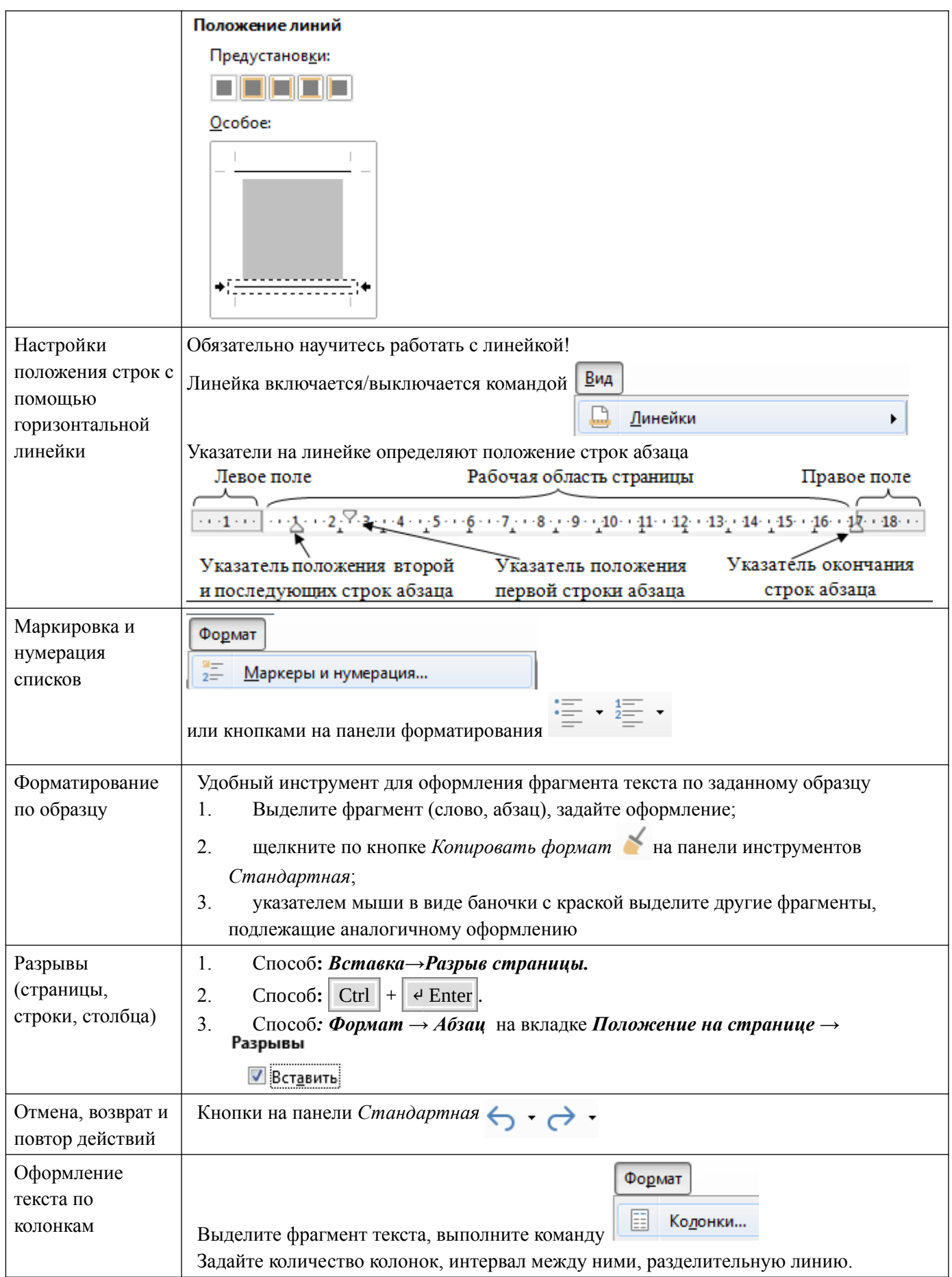

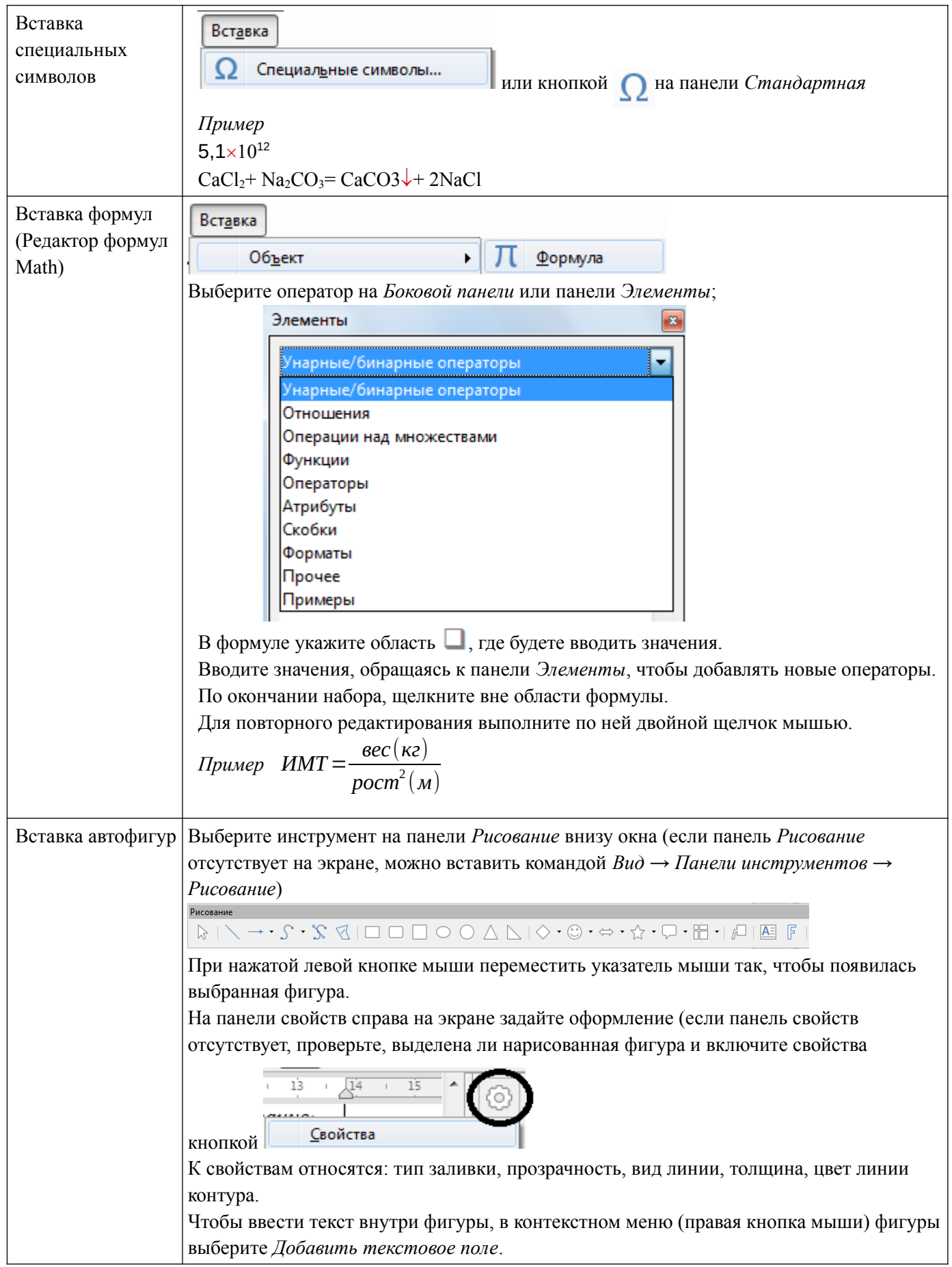

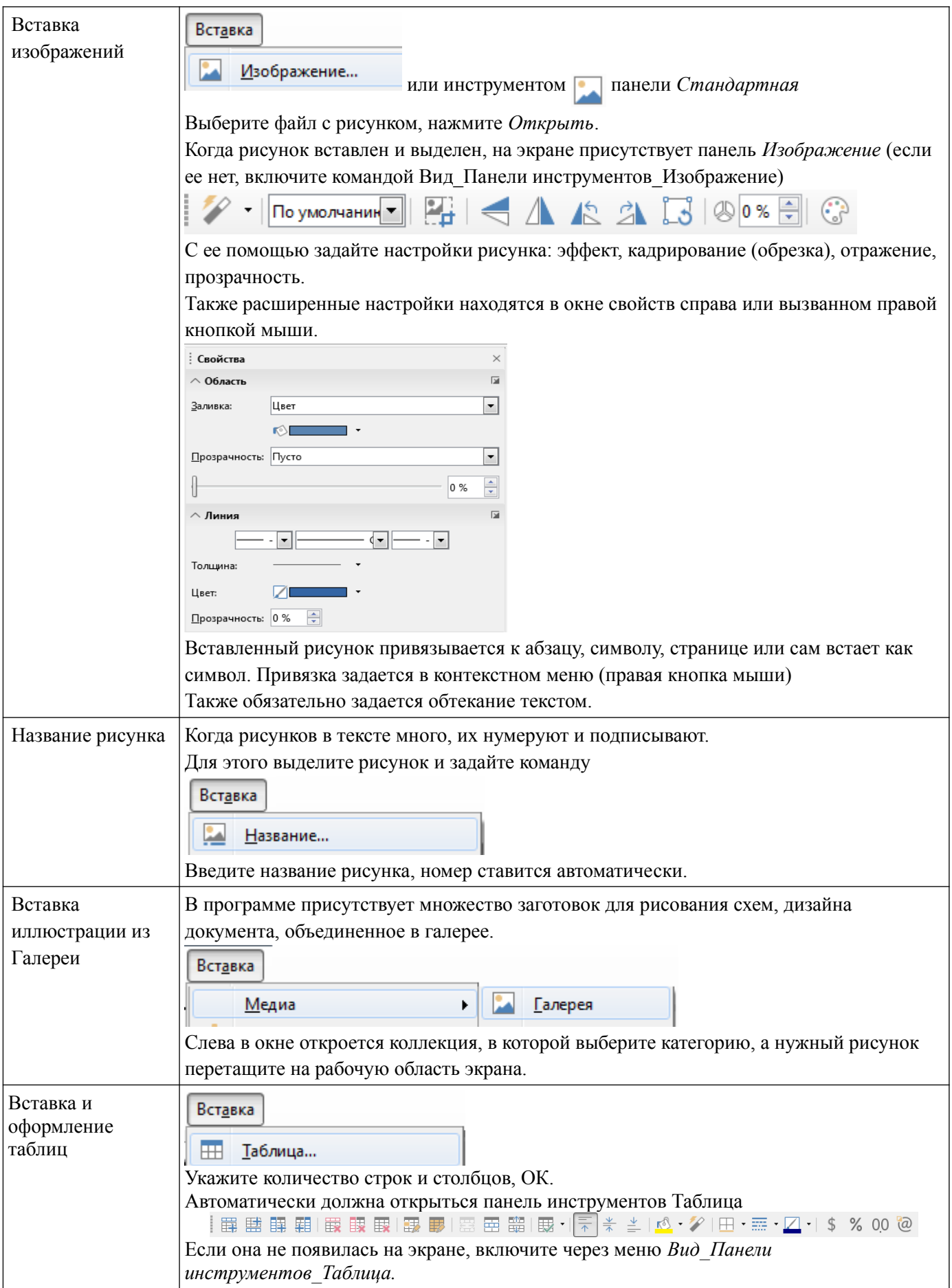

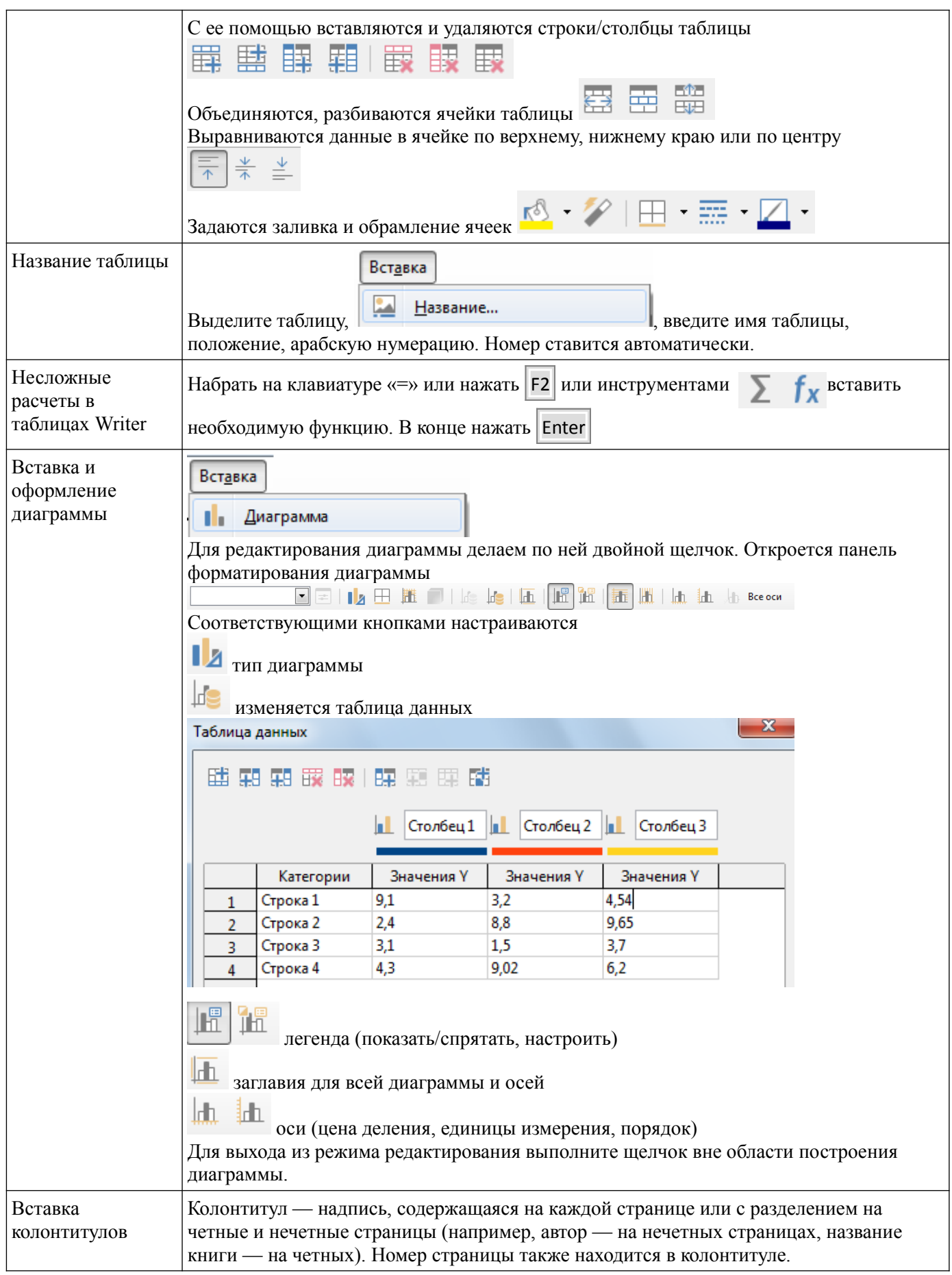

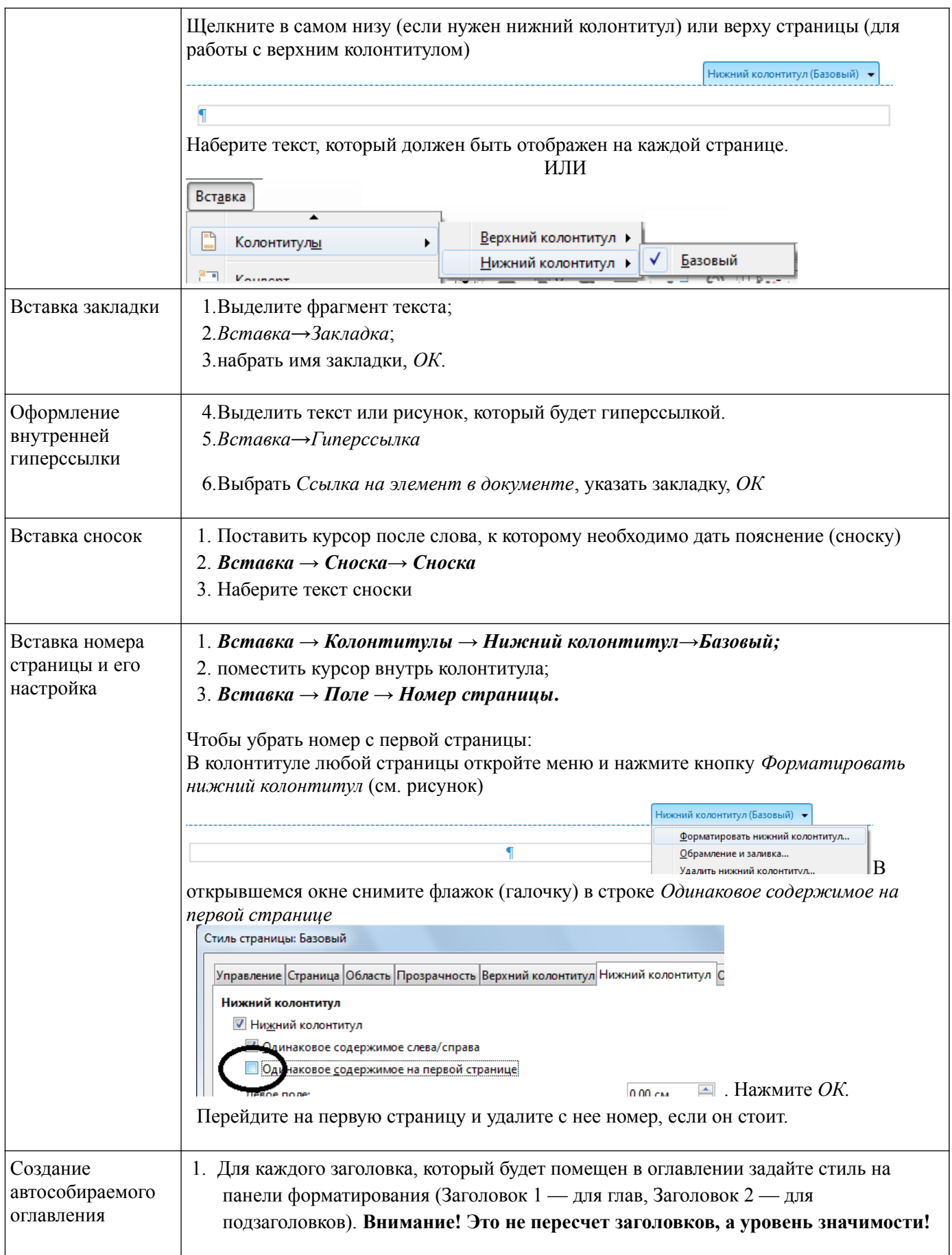

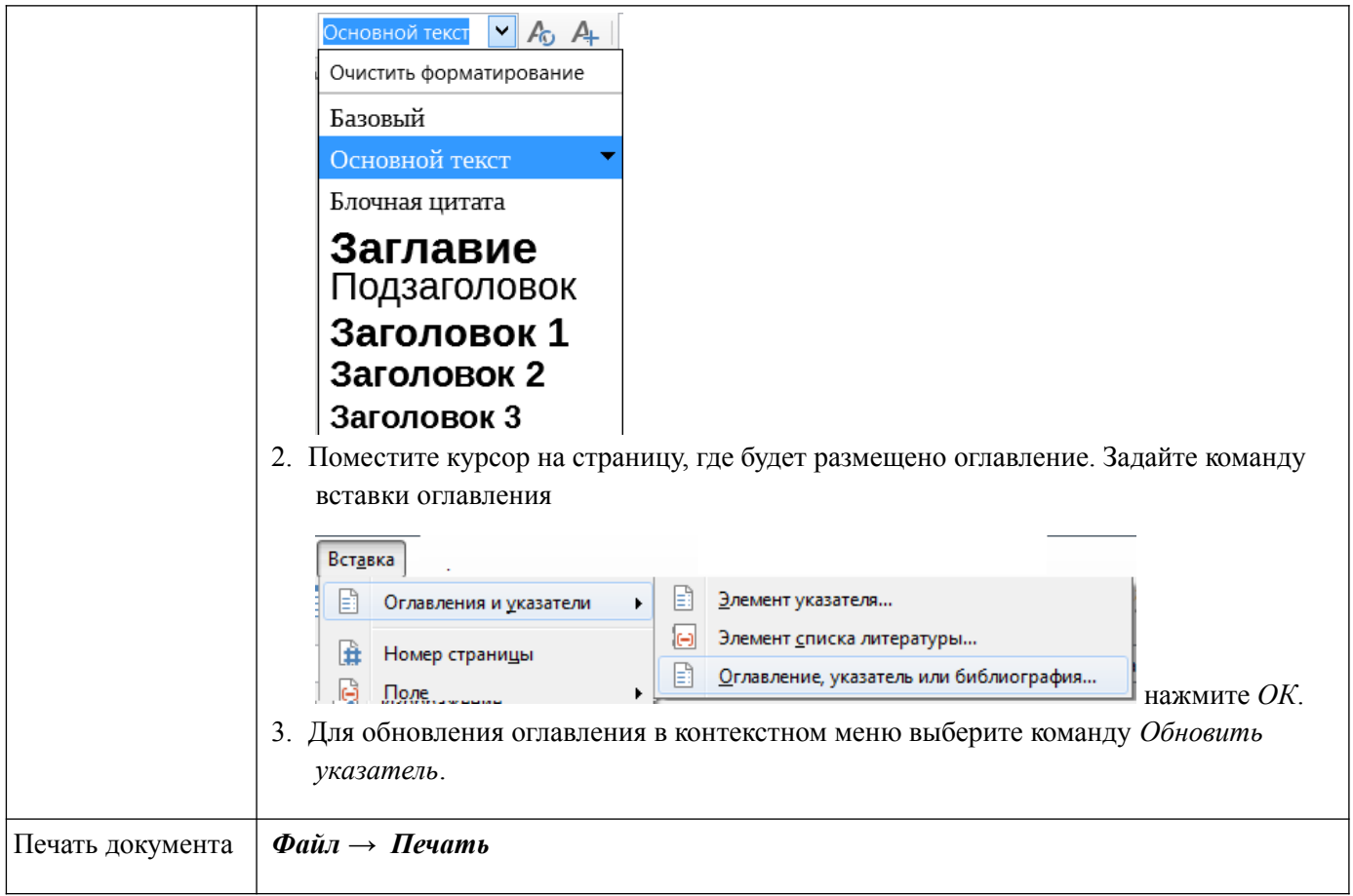